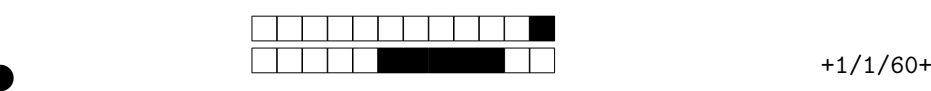

②

# **INSA 4BIM 2021-2022 Difference Equations and Modelling January the 3***rd* **of 2022 - Duration: 1h30**

Moved, as well as an A4 sheet of paper, recto-verso, manually written and original<br>
Telentity<br>
1. At fill in the fields below and encode<br>
1. Du Du Du Du Du Du Du<br>
1. Du Du Du Du Du Du<br>
1. Du Du Du Du<br>
1. Du Du Du Du<br>
1. Du **Instructions** This form will be analyzed by optical reading, so please strictly respect the following rules: • To answer, use rectangles provided below each question; • Do not write anything outside the rectangles; • A pre-defined number of points has been assigned to each question for a total of **23**. All calculators are allowed, as well as an A4 sheet of paper, recto-verso, manually written and original. **Identity Using your student card, fill in the fields below and encode your student number on the right side. First and last names: . . . . . . . . . . . . . . . . . . . . . . . . . . . . . . . . . . . . . . . . . . . . . . . . . . . . . . . . . . . Sutdent number: . . . . . . . . . . . . . . . . . . . . . . . . . . . . . . . . . . . . . . . . . . . . . . . . . . . . . . . . . . . 0123456789 0123456789 0123456789 0123456789 0123456789 0123456789 0123456789**

# **1 Dynamics of a plant-herbivore model (16 points)**

To study the interaction between certain plants and herbivores, Kang et al. (2008) proposed a two-dimensional discrete-time model utilizing leaf and herbivore biomasses as state variables<sup>1</sup>. The parameter space consists of the growth rate of the host population (denoted *r*) and a parameter describing the damage inflicted by herbivores (denoted *a*). Variable *t >* 0 stands for time hereafter.

Below is the dimensionless dynamical model after normalization:

$$
\begin{cases} x_{t+1} = x_t e^{r(1-x_t)-ay_t} \\ y_{t+1} = x_t e^{r(1-x_t)} (1 - e^{-ay_t}) \end{cases}
$$

All parameters are strictly positive. State variables  $x_t$  and  $y_t$  have no unit.

**Question 1** What happens if  $x_0 = 0$  at  $t = 0$ ?

<sup>1</sup>Kang, Y., Armbruster, D., & Kuang, Y. (2008). Dynamics of a plant-herbivore model. *Journal of Biological Dynamics*, 2(2), 89101.

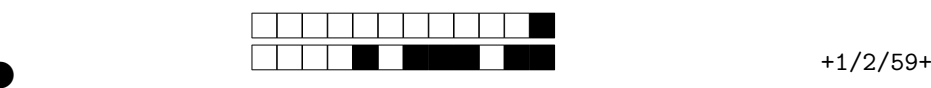

## $\Box$ 0  $\Box$ 0.5

②

we that, if  $x_0 > 0$  and  $y_0 > 0$ , then  $x_t > 0$  and  $y_t > 0$   $\forall t$ . **Question 2** Prove that, if  $x_0 > 0$  and  $y_0 > 0$ , then  $x_t > 0$  and  $y_t > 0$   $\forall t$ .

 $\Box 0$   $\Box 0.5$ 

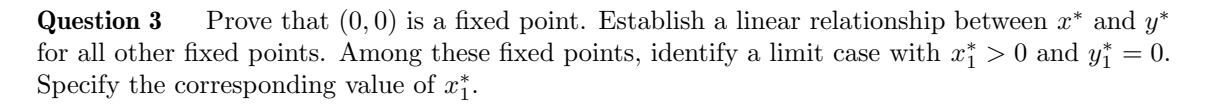

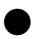

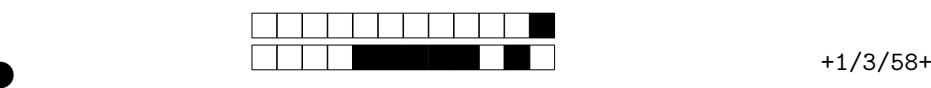

## $0 \square 0.5 \square 1 \square 1.5 \square 2$

②

②

PROJET

We hereafter consider the phase plane  $(y, x)$ . Let  $f_1$  and  $f_2$  be the real functions defined by:

$$
f_1(y) = 1 - \frac{a}{r}y
$$
 and  $f_2(y) = \frac{y}{e^{ay} - 1}$ 

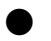

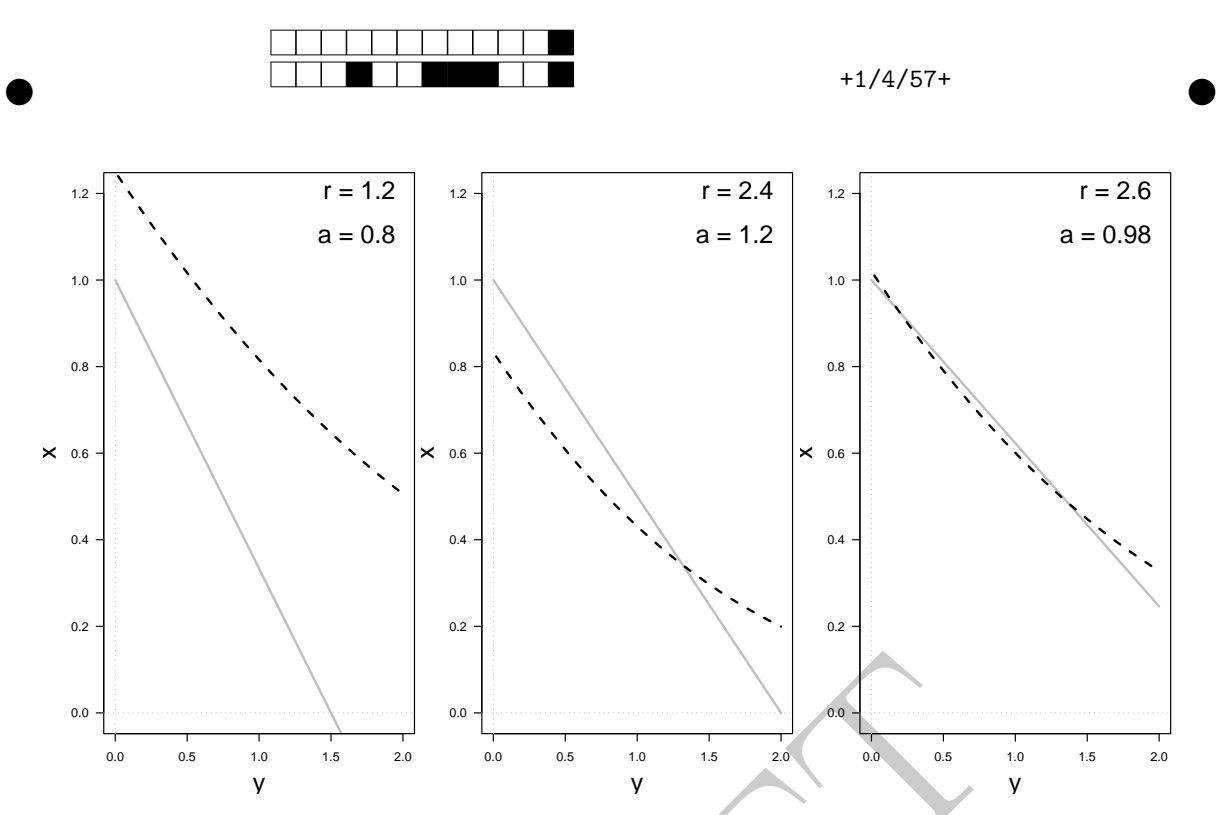

**Question 4** On the graphs above, identify the colour and/or the type of line associated with the function  $f_1$ . Justify your answer

 $0 \square 0.5 \square 1$ 

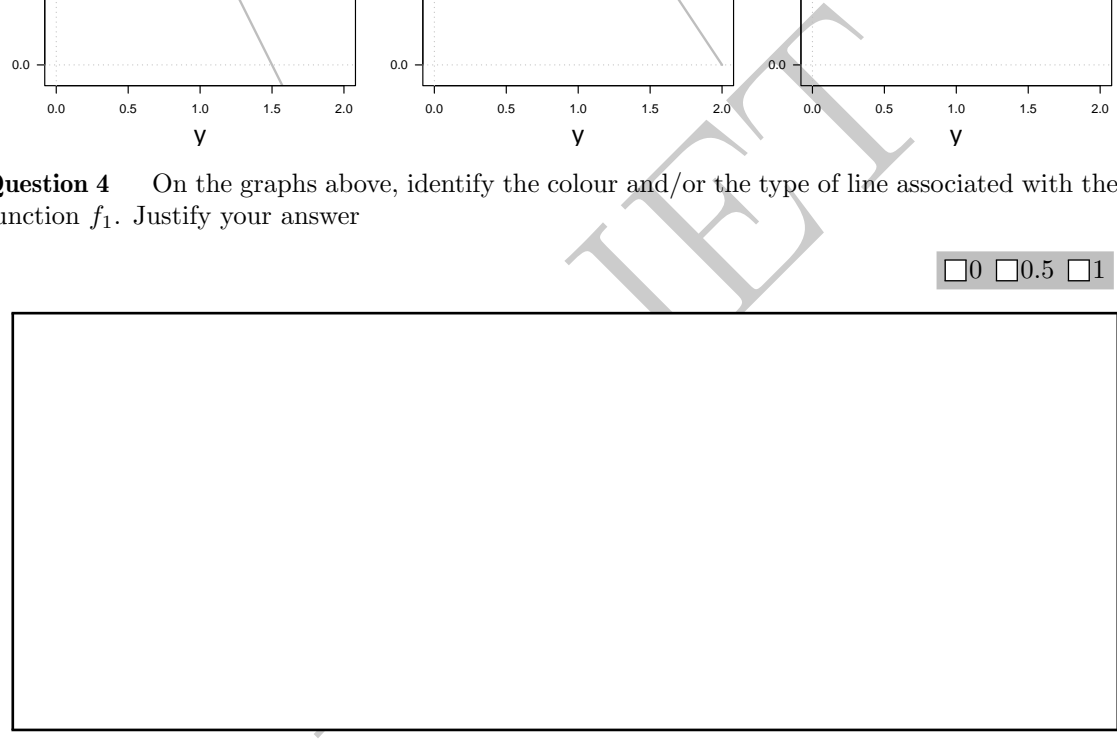

**Question 5** What does both curves of  $f_1$  and  $f_2$  become when  $r = 2$  and  $a = 1$ ?

 $0 \square 0.5 \square 1$ 

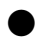

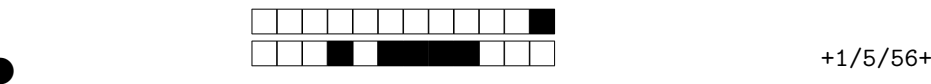

②

Question 6 What is  $\lim_{y\to 0^+} f_2(y)$ ? Let's recall that  $e^{ay} \underset{y\to 0}{\sim} 1 + ay$ .

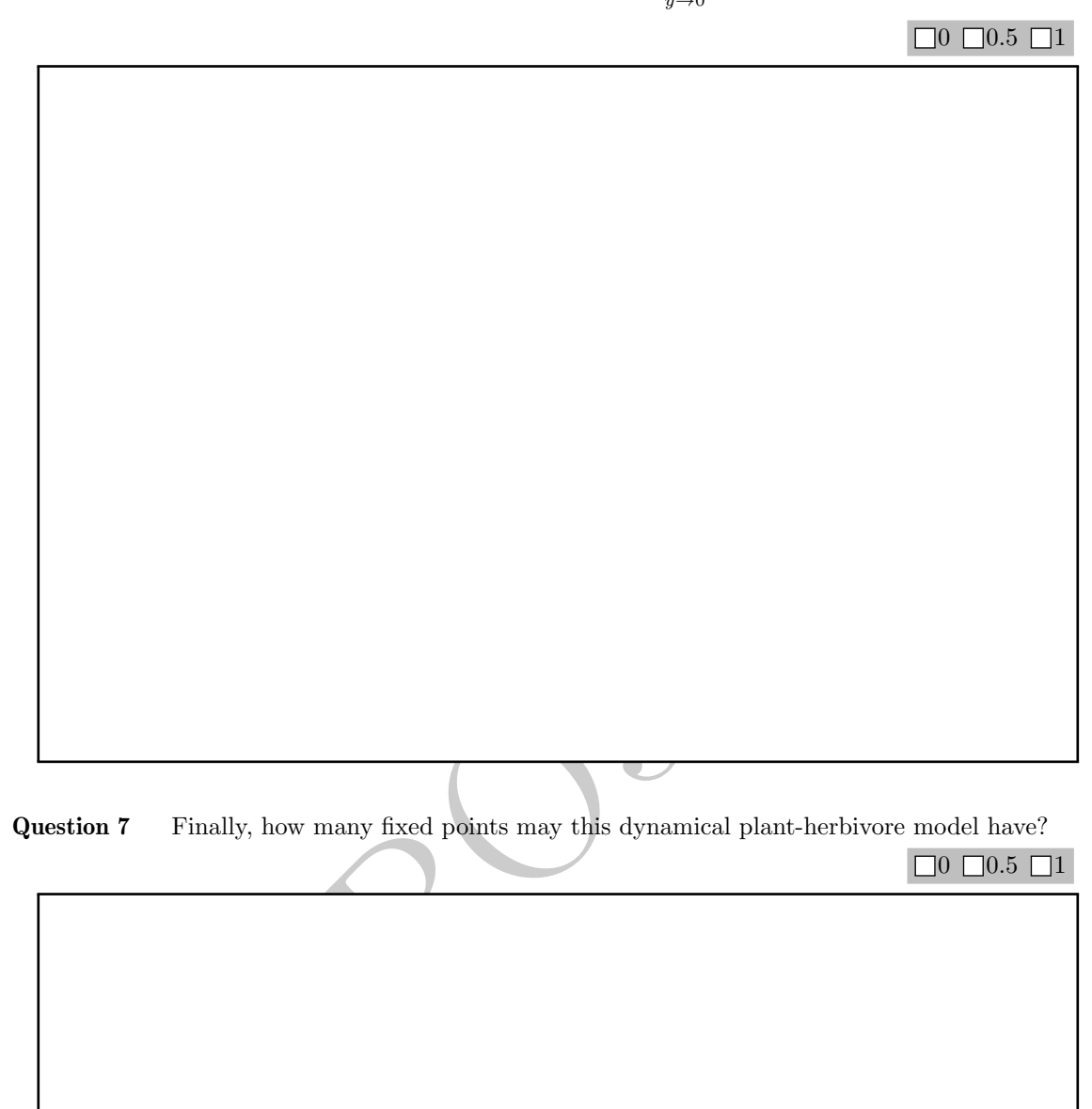

Let's go back to the original system, that is in the plane  $(x, y)$ :

$$
\begin{cases} x_{t+1} = x_t e^{r(1-x_t)-ay_t} \\ y_{t+1} = x_t e^{r(1-x_t)} (1-e^{-ay_t}) \end{cases}
$$

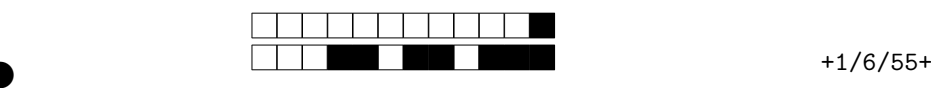

### **Question 8** Give the associated Jacobian matrix **A** .

 $0 \square 0.5 \square 1 \square 1.5 \square 2$ 

②

②

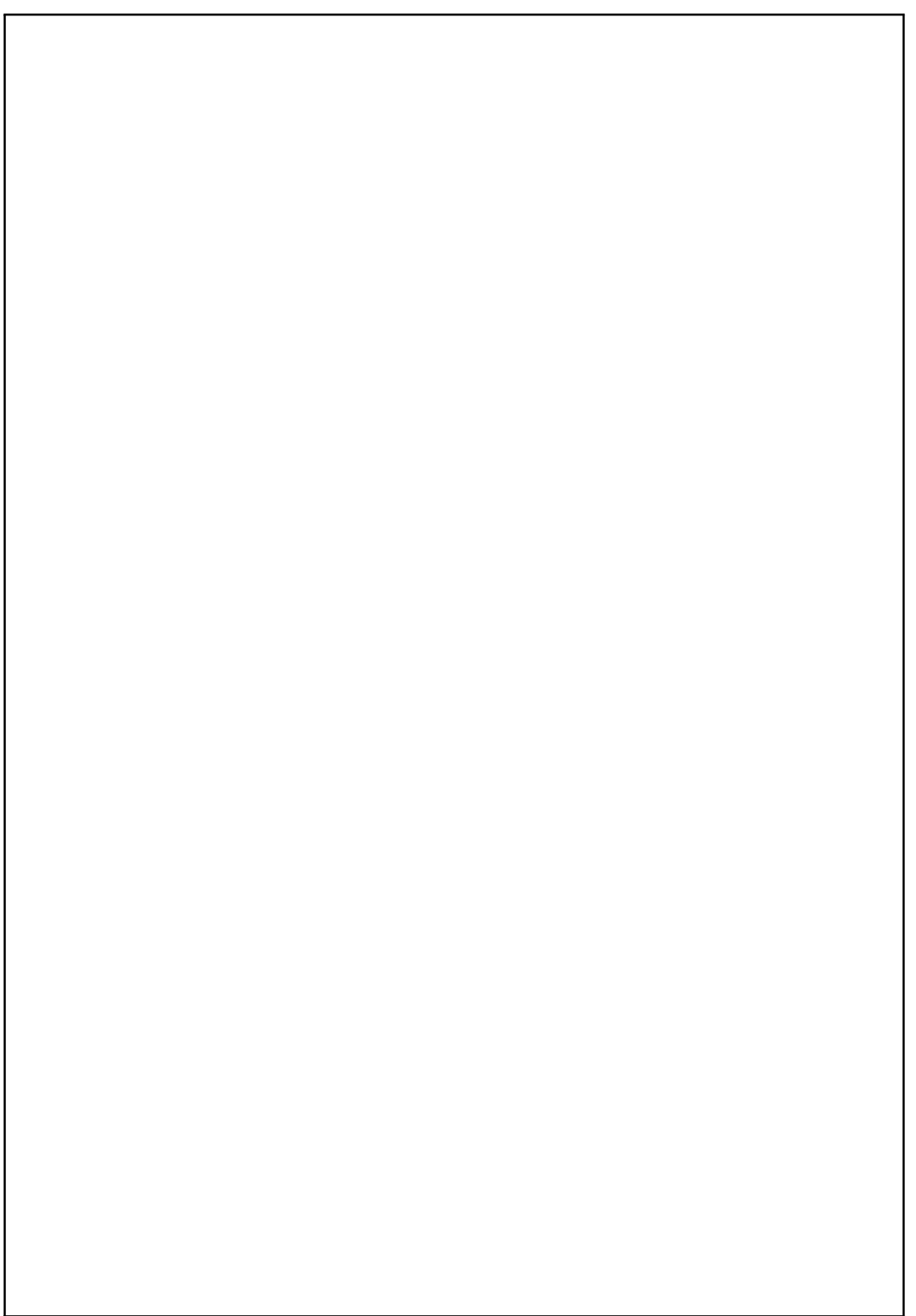

**Question 9** Calculate the Jacobian matrix  $\mathbf{A}_{(0,0)}$  at point  $(x^*, y^*) = (0,0)$ . What is the stability

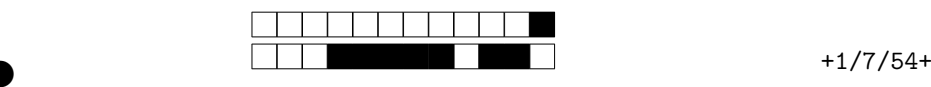

of  $(0,0)$ ? What can you deduce from this result from a biological point of view?

 $0 \square 0.5 \square 1 \square 1.5 \square 2$ 

②

lculate the Jacobian matrix  $\mathbf{A}_{(1,0)}$  at point  $(x, y) = (1, 0)$ . Under w<br>s r and a is  $(1,0)$  asymptotically stable?<br> $\Box 0$   $\Box 0.5$   $\Box 1$ **Question 10** Calculate the Jacobian matrix  $A_{(1,0)}$  at point  $(x, y) = (1, 0)$ . Under which conditions on parameters  $r$  and  $a$  is  $(1,0)$  asymptotically stable?

 $\Box 0$   $\Box 0.5$   $\Box 1$   $\Box 1.5$   $\Box 2$ 

②

Below is the phase portrait of the dynamical plant-herbivore model with some trajectories in the phase plane  $(x, y)$ .

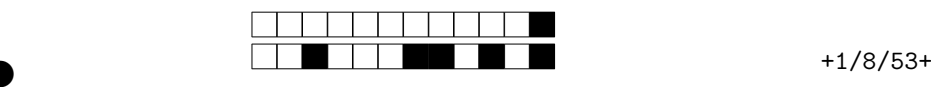

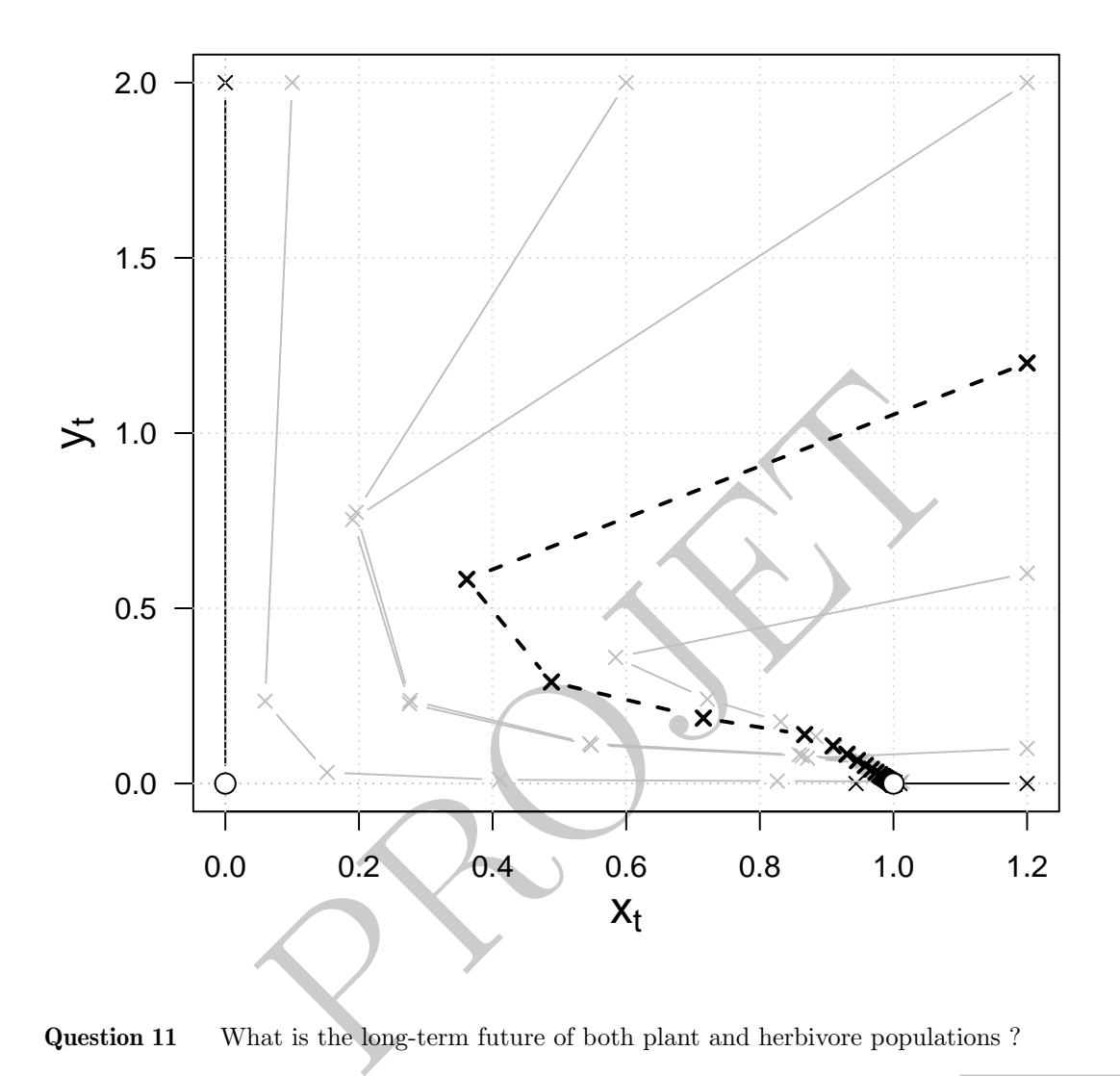

**Question 11** What is the long-term future of both plant and herbivore populations ?

 $0 \square 0.5 \square 1$ 

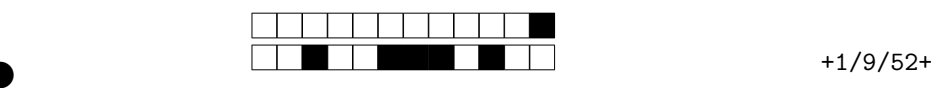

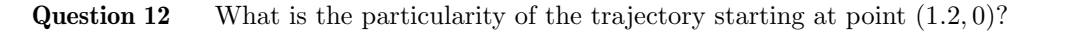

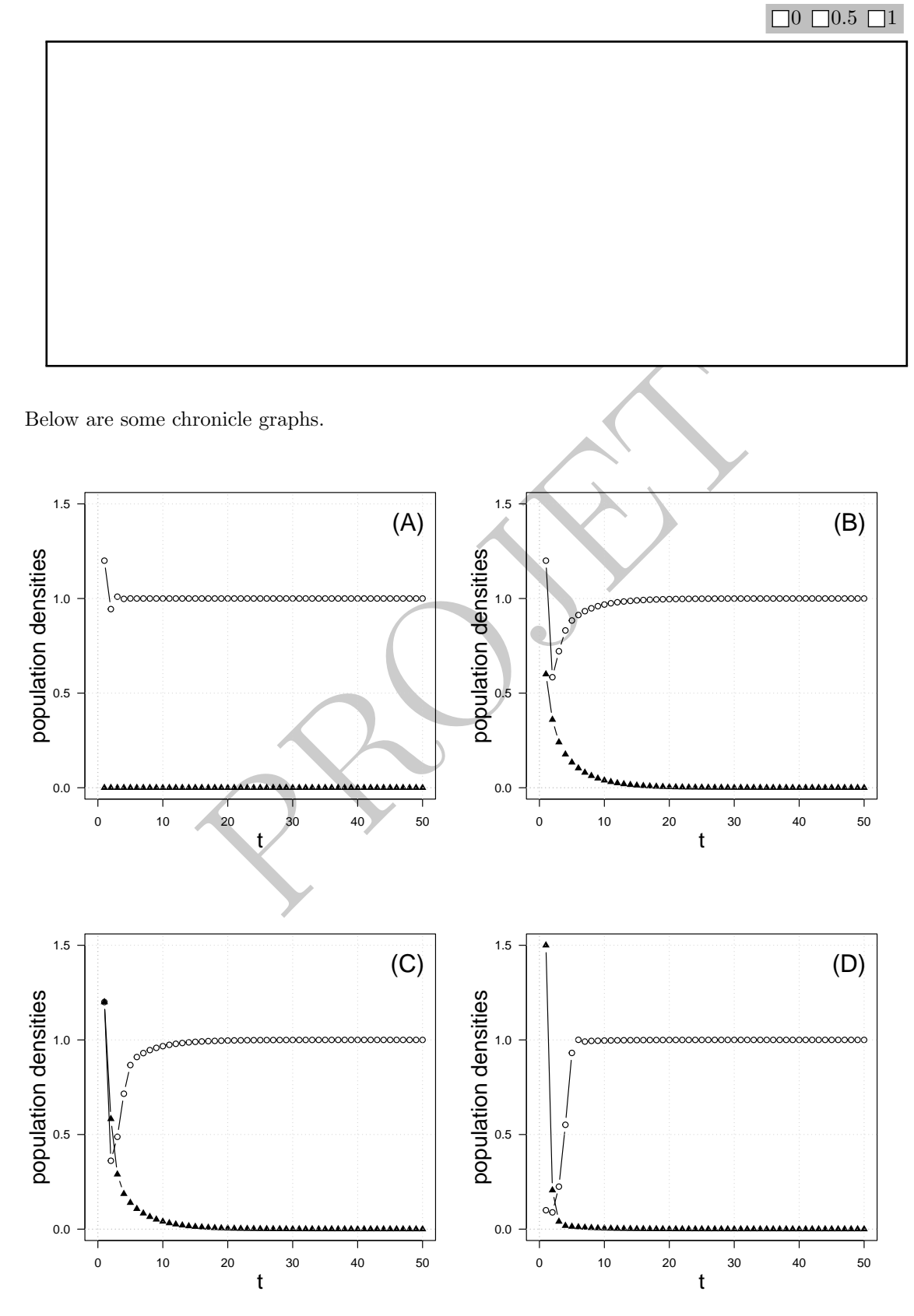

**Question 13** Which of the chronicle graphs corresponds to the dotted black trajectory on the phase portrait? Justify your answer.

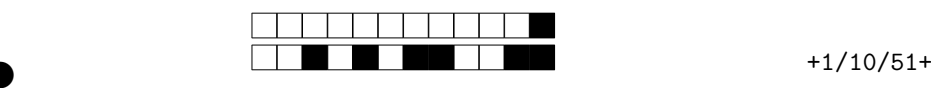

## $0 \square 0.5 \square 1$

②

②

# **2 Matrix population model for** *Leptogorgia virgulata* **(7 points)**

**oppulation model for Leptogorgia virgulata (7**<br>
reproduced a time-invariant matrix population model to analyse the d<br> *unlata*, a shallow-water gorgonian<sup>2</sup> living in the northeaster Gulf<br>
average mortality and the recru Nicholas Gotelli proposed a time-invariant matrix population model to analyse the demography of Leptogorgia virgulata, a shallow-water gorgonian<sup>2</sup> living in the northeaster Gulf of Mexico<sup>3</sup>. He found that the average mortality and the recruitment rates were nearly balanced, so that the population growth rate,  $\ln \lambda$ , was close to 0.0. An elasticity analysis showed that the recruitment contributed *<* 5% to the measured rate of population growth. The most important component of population growth rate was survivorship, particularly of the large size classes.

Below is the life table estimated by Gotelli:

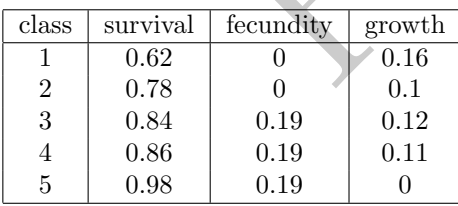

On the basis of the R command lines and the associated outputs given at the end of this document, answer the following questions.

**Question 14** Considering these monthly vital rates of recruitment, colony growth, and mortality, write the transition matrix **M** .

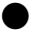

<sup>2</sup>Une gorgone des eaux peu profondes.

<sup>3</sup>Gotelli, N. J. (1991). Demographic models for *Leptogorgia virgulata*, a shallow-water gorgorian. *Ecology*, 72, 457467.

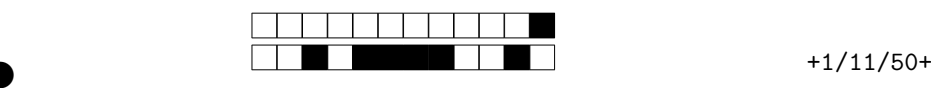

### $0 \square 0.5 \square 1$

②

②

The state of the bottom-right numerical value of this matrix mean? **Question 15** What does the bottom-right numerical value of this matrix mean?  $0 \square 0.5 \square 1$ 

**Question 16** Draw the life cycle graph corresponding to M.

Pour votre examen, imprimez de préférence les documents compilés à l'aide de auto-multiple-choice.

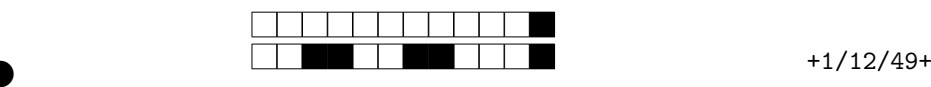

```
0 \square 0.5 \square 1
```
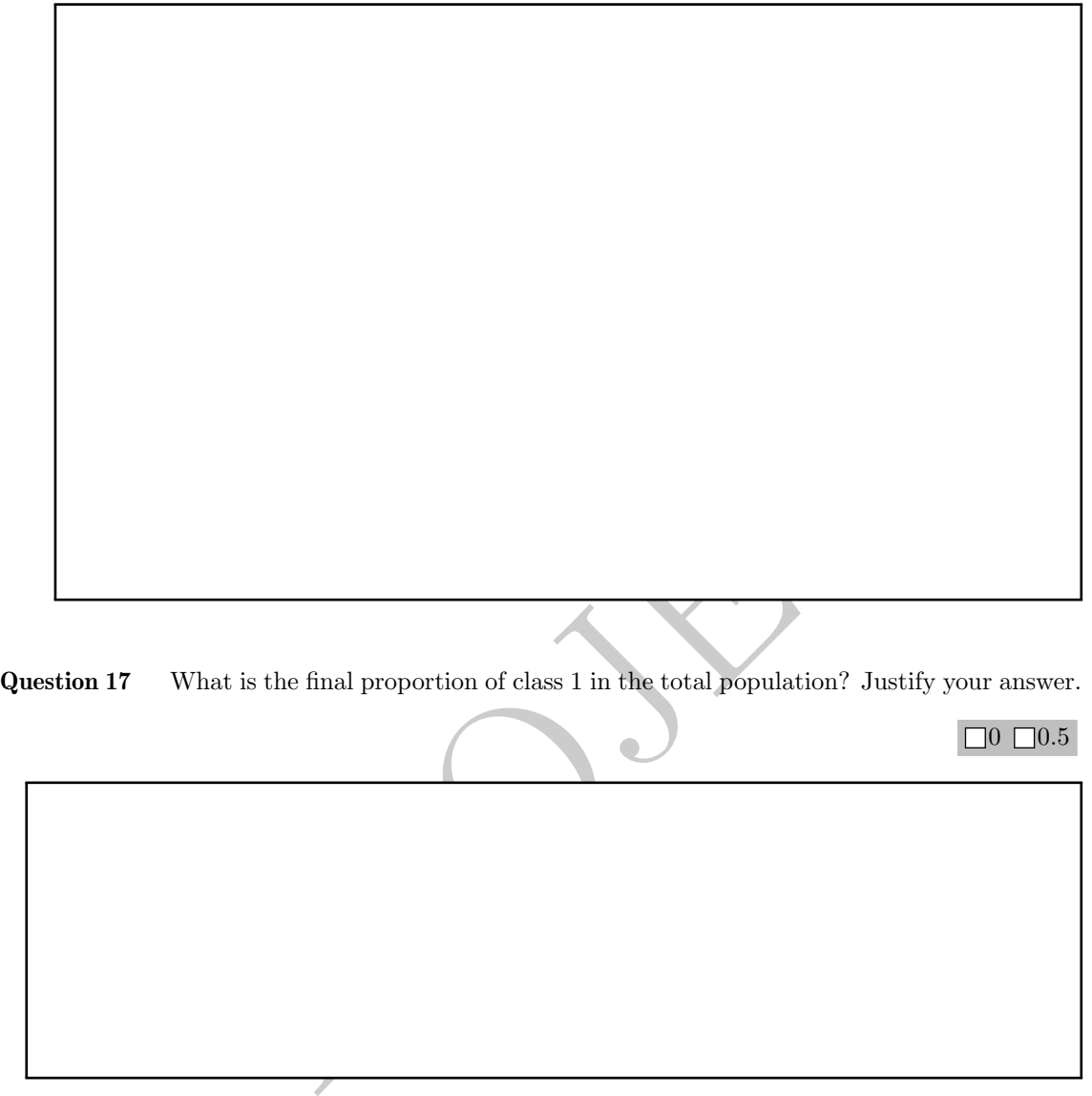

**Question 18** What is the numerical value of the population growth rate? Justify your answer.

 $\Box 0$   $\Box 0.5$ 

②

 $\Box 0$   $\Box 0.5$ 

**Question 19** How do you interpret the R sub-object called \$repro.value?

Pour votre examen, imprimez de préférence les documents compilés à l'aide de auto-multiple-choice.

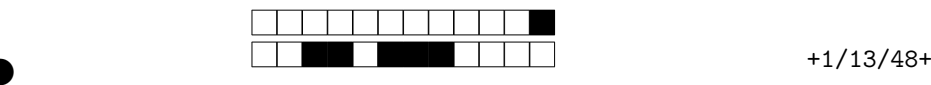

# $\Box 0$   $\Box 0.5$

②

en the elasticity matrix, which of the vital rates mostly influences the thappens if this parameter decreases of  $\frac{5\%}{2}$ **Question 20** Given the elasticity matrix, which of the vital rates mostly influences the population growth rate? What happens if this parameter decreases of 5%

 $0 \square 0.5 \square 1$ 

②

**Question 21** How do you interpret the  $R_0$  value?

Pour votre examen, imprimez de préférence les documents compilés à l'aide de auto-multiple-choice.

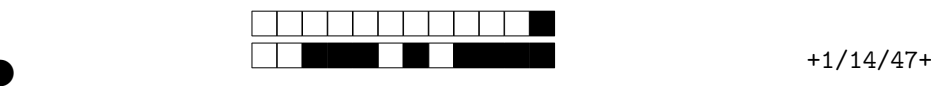

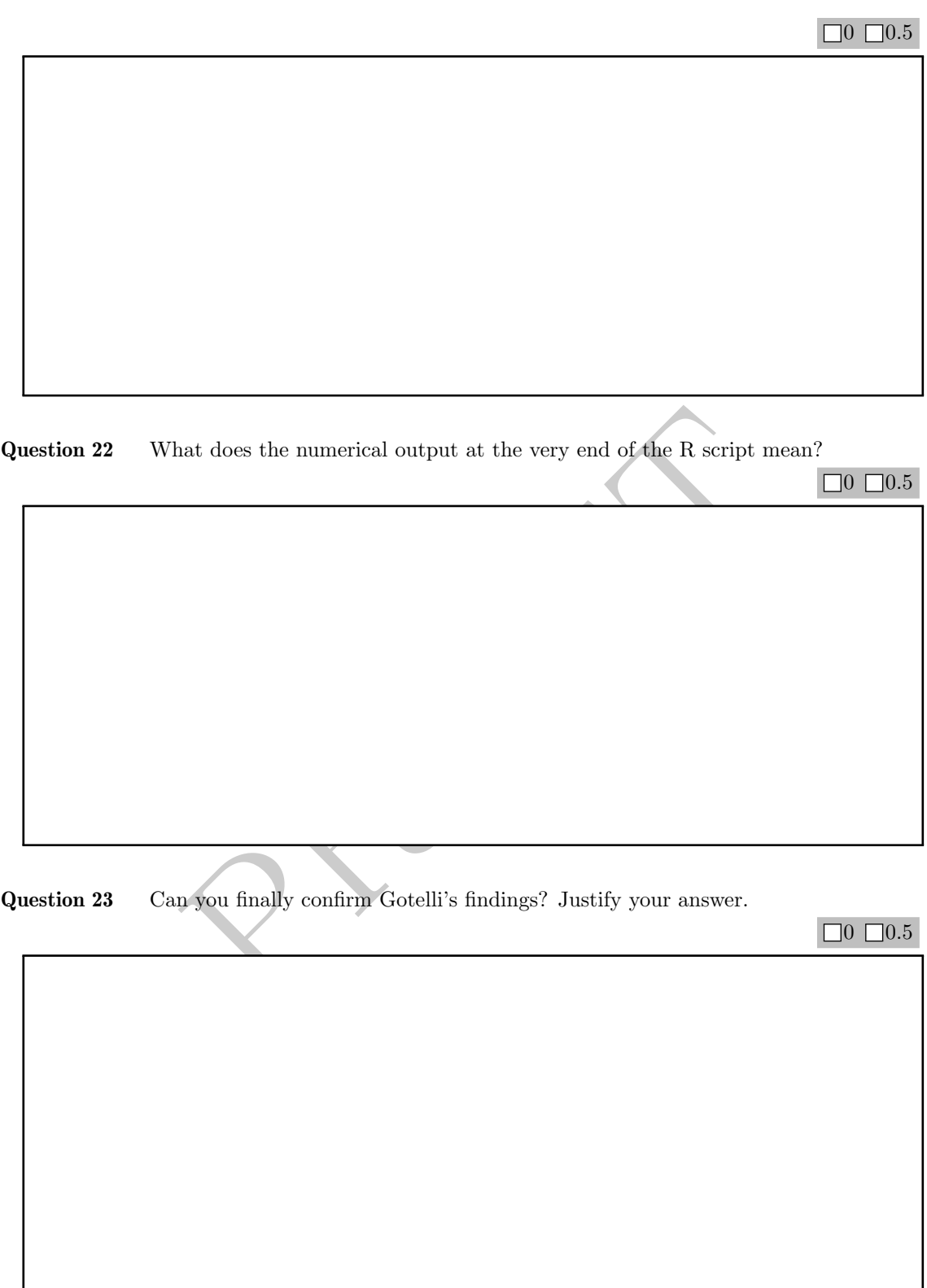

# R script

Matrix population model for *Leptogorgia virgulata*

INSA 4BIM 2021-2022 - Difference Equations and Modelling

January the 3*rd* of 2022

### **Load-libraries**

```
library("popbio")
library("diagram")
```
### **Vital rates**

```
vital.rates \leq as.matrix(data.frame(survival = c(0.62, 0.78, 0.84, 0.86, 0.98),
                                                 fecundity = c(0, 0, 0, 19, 0.1, 0.19)growth = c(0.16, 0.1, 0.12, 0.1, 0))atrix (data.frame (survival = c(0.6) 0.70, 0.84, 0.86, (<br>
fecundity = c(0, 0, 0 '9, 0.1 0.19),<br>
growth = c(0.16, 0.1, 0.2, 0.1 0.19)<br>
(survival = c(0.16, 0.1, 0.2, 0.1 0)))<br>
(es [, "fecundit""])<br>
tes [, "survival"]<br>
es [2
```
### **Matrix**

```
M \leftarrow \text{matrix}(0, \text{ncol} = 5, \text{nrow} = 5)M[1,] \leftarrow t(vital.rates[, "fecundit"])diag(M) <- vital.rates[,"survival"]
M[2,1] <- vital.rates[1, "gr\infty, 'h"]M[3,2] <- vital.rates[2,"growth ]
M[4,3] <- vital.rates[?, "g1] vth"]
M[5,4] <- vital.rater(4, "groxth"]
```
### **Simulations over time**

```
init \leq rep(2000, nrow(M))
niter <- 100
pop \leq pop.projection(A = M, n = init, iterations = niter)
# pop$lambda
```
### **Population dynamics of each class**

```
scale <-1000popdyn <- t(pop$stage.vectors)/scale
par(mfrow = c(1, 1))colors <- c("gray10", "gray30", "gray50", "gray70", "gray90")
# rainbow(n = 5, start = 0.1, end = 0.9)
plot(0, 0, pch = NA, xlim = c(0, niter), ylim = c(0, max(popdyn)),
     xlab = "Time (months)", ylab = "Class sizes (x 1000)", las = 1)
grid()
```

```
for(i in 1: nrow(M)){
 points(popdyn[,i], type = "b", pch =19, col = colors[i])}
legend("topleft", by = "n", pch = NA, lty = 1, lwd = 2,legend = c("Class 1", "Class 2", "Class 3", "Class 4", "Class 5"),
      col = colors)
```
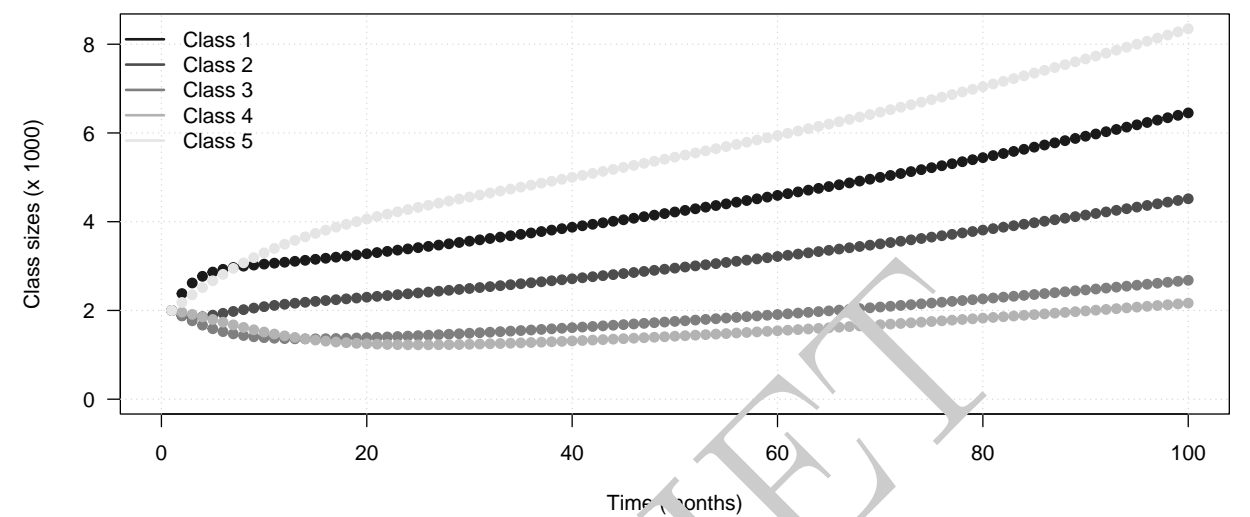

```
Growth rate dynamics
```

```
annics<br>
amics<br>
amics<br>
\text{op}\text{Spec } \text{Lap} = \text{Pb}^n, \text{ ylin} = c(0, 9, 1.1),<br>
\text{month}^n, \text{ ylab} = \text{Wb}, bly grow, h rate")<br>
da, col = "grey", \frac{1 \text{wd}}{1 \text{wd}} = 2)
plot(1:(niter-1), pop$pop.changes, la = 1,pch = 19, type = "b", ylim = c(0, 9, 1.1),
       xlab = "Time (month)", ylab = "Mo' hly grow.h rate")grid()
abline(h = pop$lambda, col = "grey", \frac{1}{4}wd = 2)
     1.10
Monthly growth rate
 Monthly growth rate
     1.05
     1.00
     0.95
     0.90
                 0 20 40 60 80 100
```
Time (month)

```
Stable age structure
```

```
barplot(pop$stable.state, las = 1, col = colors,names.arg = c("Class 1", "Class 2", "Class 3", "Class 4", "Class 5"))
```
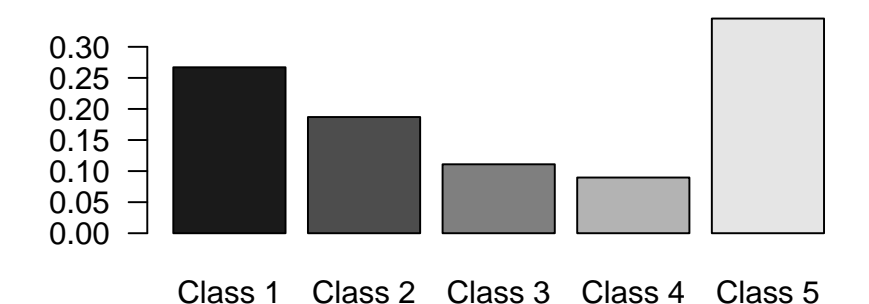

### **Demographic parameters**

[1] 47.20964

eigen.analysis $(A = M)$ \$lambda1 [1] 1.008533 \$stable.stage [1] 0.26702070 0.18694599 0.11092551 0.08961691 0.34549089 \$sensitivities  $[0,1]$   $[0,2]$   $[0,3]$   $[0,4]$   $[0,5]$  $[1,] 0.06367082 0.04457709 0.02645008 0.02136907 082381$  $[2,]$  0.15461382 0.10824791 0.06422954 0.05189116 0.2005065  $[3,]$  0.35334346 0.24738211 0.14678564 0.11858837 0.45, 8158 [4,] 0.39543787 0.27685317 0.16427246 0.13271 1 0.51164641 [5,] 0.42398256 0.29683781 0.17613047 0.14229612 0.54857961 \$elasticities  $[0,1]$   $[0,2]$   $[0,3]$   $[0,4]$   $[0,5]$  $[1,] 0.03914192 0.00000000 0.04982900 0.004025771 0.01552014$ [2,] 0.02452891 0.08371901 0.000000000 0.000000000 0.00000000  $[3,]$  0.00000000 0.02452891 12225 730 0.00000000 0.00000000 [4,] 0.00000000 0.00000000 0.019545912 0.113170101 0.00000000 [5,] 0.00000000 0.00000000 0.000000000 0.015520141 0.53305947 \$repro.value [1] 1.000000 2.428331 5.549535 6.210660 6.658977 \$damping.ratio [1] 1.144496  $R_0$ net.reproductive.rate $(A = M)$ [1] 1.493506 **Generation time** generation.time $(A = M)$ 694599 0.11092551 0.08961691 0.34545088<br>
[.2] [.3] [.41 [.5]<br>
4457709 0.02645008 0.02136907 08238.15<br>
6824791 0.06422954 0.05189116 0..100506t<br>
4738211 0.14678564 0.11858837 0.45, 8158<br>
7685317 0.16427246 0.13271, 1 0.5116